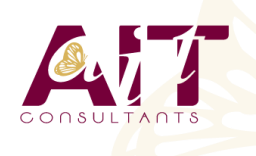

**SARL ONEO**  1025 rue Henri Becquerel Parc Club du Millénaire, Bât. 27 34000 MONTPELLIER **N° organisme : 91 34 0570434**

**Nous contacter : +33 (0)4 67 13 45 45 www.ait.fr contact@ait.fr**

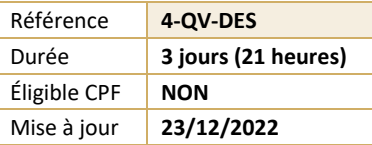

# **QlikView - Designer**

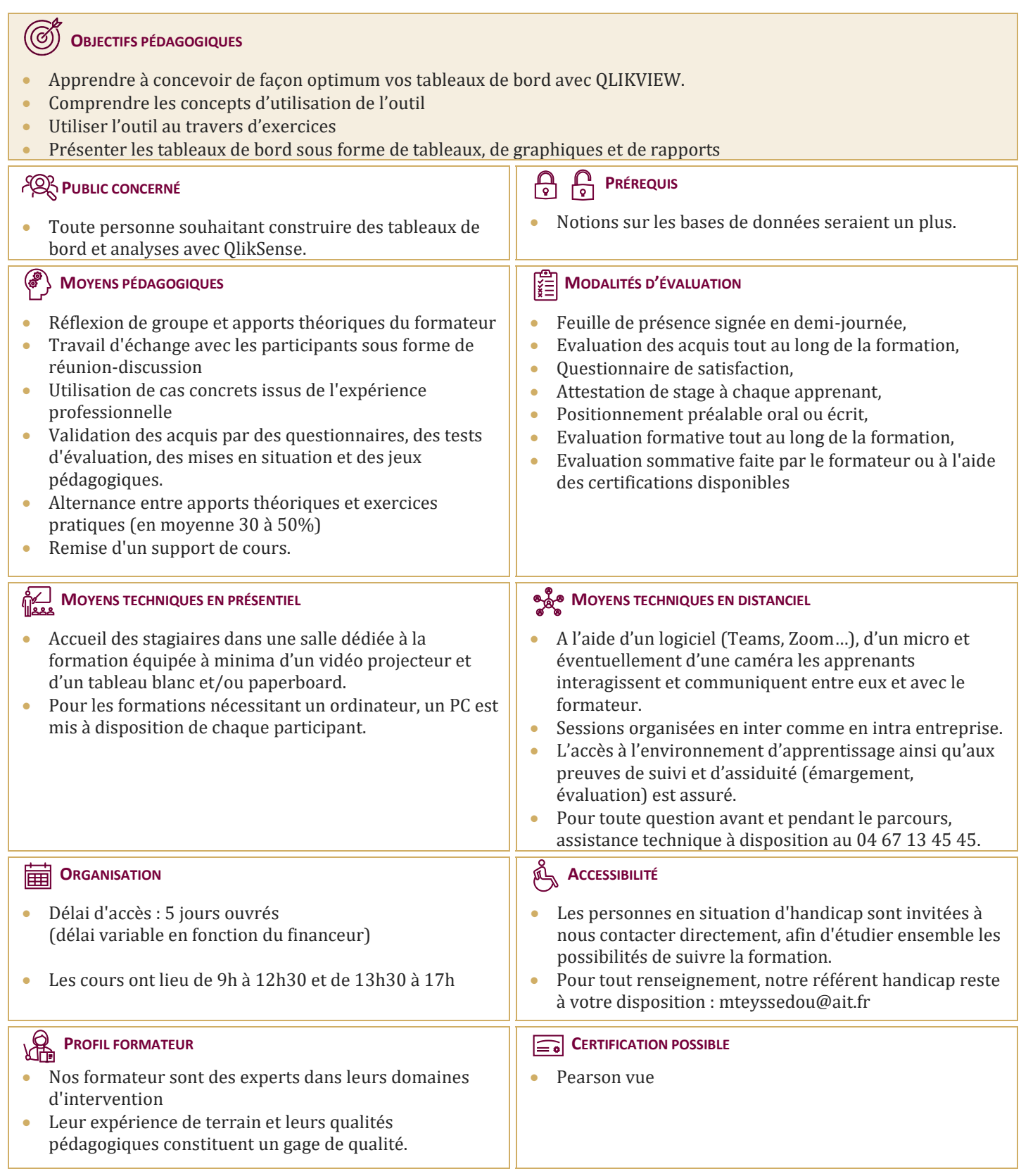

# **QlikView - Designer**

#### **PRÉSENTATION DE QLIKVIEW**

#### **INTERFACE HOMME MACHINE**

 $\Box$  Interface Homme Machine

#### **BARRES D'OUTILS**

Barres d'outils

#### **LES FEUILLES**

 $\Box$  Les feuilles

#### **LISTE DE SÉLECTION**

 $\Box$  Liste de sélection

#### **PROPRIÉTÉS DES OBJETS :**

- □ Propriétés des objets :
- $\Box$  Légende
- $\Box$  Apparence
- $\Box$  Thème
- $\Box$  Police
- $\Box$  Formatage
- $\Box$  Tri

# **SÉLECTION ACTIVES**

**LISTE MULTIPLE**

**ZONE DE RECHERCHE**

#### **ZONE STATISTIQUE**

**TEXTE**

#### **GRAPHIQUES**

- $\Box$  Graphiques
- $\Box$  Tableau Simple
- $\Box$  Tableau croisé dynamique
- $\Box$  Histogramme
- $\Box$  Courbe
- $\Box$  Combiné
- $\Box$  Secteur
- $\square$  Jauge
- $\Box$  Radar
- $\Box$  Nuage de points et Bulles
- □ Entonnoir
- $\Box$  Bloc

#### **ZONE DE SAISIE**

**GLISSIÈRE / CALENDRIER**

#### **ACTIONS & DÉCLENCHEURS**

#### **BOUTON**

# **LIGNE / FLÈCHE**

**FAVORI**

**DIMENSIONS**  $\Box$  Affichage conditionnel

**EXPRESSIONS**

**AGRÉGATION**

**INPUTFIELD**

**RAPPORT**

# **DESIGNER AVANCÉ :**

#### **SET ANALYSIS**

- $\Box$  Set Analysis
- $\Box$  fonctionnalités
- □ Analyse Indirecte
- $\Box$  Analyse comparative

# **ALERTES**

**PRÉFÉRENCES / PROPRIÉTÉS**

**EDITEUR DE MODULE**

**EXPORT / IMPORT XML**

**FONCTIONS INTER-ENREGISTREMENTS**

**EXTENSIONS**